# **TWINNINGQUEST**

Una metodologia per supportare gemellaggi tra classi di scuole diverse, basata sulla creazione di comunità di apprendimento

■ **Vittorio Midoro, Francesca Puddu, Manuela Repetto,** CNR - Istituto per le Tecnologie Didattiche [midoro, puddu, repetto]@itd.cnr.it

#### **INTRODUZIONE**

I gemellaggi tra scuole di paesi diversi offrono da un lato le condizioni per la realizzazione di efficaci ed innovativi ambienti di apprendimento e, dall'altro, costituiscono un potente strumento di conoscenza reciproca. La rilevanza dei gemellaggi tra scuole è testimoniata dall'interesse della Comunità Europea, che con il programma eTwinning1 Commissione Europea) promuove progetti di collaborazione on-line fra due scuole di due diversi paesi europei. In un gemellaggio (twinning) le scuole formano un partenariato e usano le Tecnologie dell'Informazione e della Comunicazione (ICT) (questo il significato della "e" davanti al sostantivo) per portare avanti il loro lavoro.

Quali sono le caratteristiche di un gemellaggio? Quale il loro valore nel favorire la comprensione di tematiche e problematiche comuni in diversi contesti e nel migliorare i processi di apprendimento? Quale ruolo giocano le ICT nella realizzazione di un gemellaggio?

In questa nota proveremo a rispondere a queste domande focalizzando l'attenzione sui gemellaggi che riguardano singole classi di due scuole diverse, che per semplicità chiameremo "classe A" e "classe B" o più semplicemente A e B. In genere, in un gemellaggio, A e B sono analoghe, nel senso che hanno alcune similarità e alcune differenze. Le similarità possono consistere nel

fatto che A e B riguardano uno stesso livello scolare e spesso gli studenti hanno la stessa età, condividono gli stessi interessi e obiettivi, hanno un'organizzazione scolastica che favorisce l'interazione con l'ambiente esterno alla scuola, ecc. Le differenze riguardano principalmente il contesto in cui opera la classe, come ad esempio l'area geografica (una nazione, un territorio e un contesto urbano differenti), la cultura di riferimento, la specifica organizzazione scolastica (il curricolo, le strutture della scuola, gli orari ecc.). Lo scopo di un gemellaggio è di contribuire allo sviluppo cognitivo, sociale ed affettivo dei ragazzi, basandolo su una conoscenza reciproca costruita attraverso lo scambio e la condivisione di materiali, informazioni e conoscenze, e attraverso attività collaborative realizzate all'interno di progetti didattici.

Le attività realizzate nell'ambito di un gemellaggio potrebbero così essere disposte in una scala tassonomica che partendo dal semplice scambio di materiali e di informazioni, si sviluppa con la condivisione di conoscenze riguardanti i diversi contesti, per arrivare a progetti collaborativi in cui gli studenti realizzano prodotti o servizi, che sfruttando le particolarità dei due diversi contesti favoriscono la costruzione di una conoscenza comune di una stessa problematica o tematica.

Le ICT offrono un efficace supporto per lo svolgimento di questa attività basata princi-

**26**

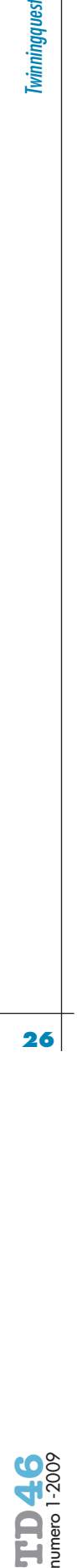

**1**

.<br>2009]

http://www.etwinning. net/it/pub/index.htm [consultazione giugno

palmente sulla produzione, scambio e condivisione di documenti digitali. Per loro natura, infatti, i documenti digitali e le tecnologie per realizzarli e utilizzarli favoriscono l'accesso e lo scambio di informazioni e conoscenze, consentono la comunicazione (sia in tempo reale che differito), supportano la collaborazione nello svolgimento di attività cooperative. Nella società della conoscenza è difficile che iniziative di gemellaggio possano realizzarsi efficacemente senza le ICT. In questa nota proponiamo una metodologia di supporto a progetti cooperativi realizzati da due classi gemellate, che sfrutta una metodologia consolidata nel settore delle tecnologie didattiche, le Webquest. Dopo la descrizione di questo approccio è mostrata la sua applicazione in un contesto reale. La nota si conclude con alcune considerazioni sulle lezioni apprese riguardo l'efficacia del metodo proposto.

#### **LE TWINNINGQUEST**

Il termine TwinningQuest sta ad indicare l'uso delle webquest in progetti di gemellaggio, per "intrecciare" il lavoro delle due classi coinvolte. Una webquest è una metodologia di uso del web [Dodge, 1995] per guidare l'attività di gruppi di studenti nella realizzazione di un progetto didattico. Più in particolare, Dodge definisce una webquest come una *inquiry oriented activity* in cui parte, o tutta, l'informazione con cui gli studenti interagiscono è ricercata in rete. Per maggiori informazioni sulle webquest si possono consultare i siti http://webquest.sdsu.edu/about\_webquests.html http://webquest.org/index.php, ed anche

[Federle e Stefani 2005].

Una webquest, può essere progettata, realizzata e usata da singoli o da gruppi di docenti. Nelle TwinningQuest, le WebQuest possono essere pensate come i mattoncini del LEGO® che si incastrano tra loro per costruire figure più complesse e, in questo caso, per guidare e intrecciare il lavoro cooperativo di due classi gemellate basato sulla realizzazione di prodotti [Midoro,1994]. Questo intreccio è descritto dall'insieme di figure seguenti.

La figura 1 mostra graficamente che la classe A sulla base della webquest WQA realizza il prodotto PA e altrettanto fa B. WQA e WQB sono analoghe essendo la struttura identica e i contenuti personalizzati per le due classi. Ad esempio, se A e B hanno lingue diverse la struttura della WQ è la stessa, ma ognuna delle WQ è nella lingua madre delle classi.

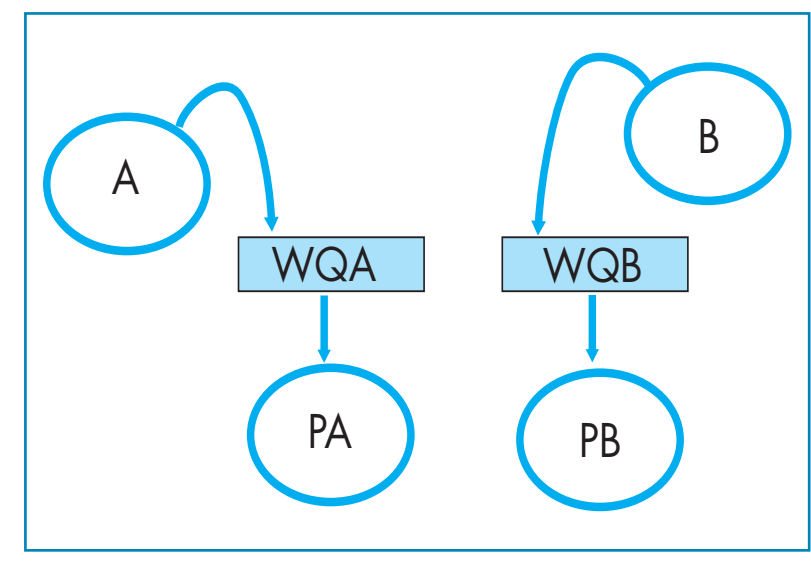

La figura 2 mostra che il prodotto PA è usato da B per realizzare un nuovo prodotto PB2 sulla base della WQ2B, e il prodotto PB è usato da A per realizzare PA2 sulla base di WQ2A. Per WQ2A e WQ2A, valgono le stesse considerazioni svolte per WQA e WQB.

Nella realizzazione dei prodotti P2A e di P2B le classi interagiscono in rete per sfruttare le conoscenze acquisite dalle due classi nella realizzazione di PA e PB. Nel caso di lingua madre diversa, le due classi interagiscono usando una lingua condivisa, di solito prevista come L2 dal curricolo.

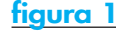

Rappresentazione delle due classi A e B che producono i prodotti PA e PB, sula base di WQA e WQB.

# **figura 2**

Rappresentazione di A e B che producono P2A e P2B, sulla base di WQ2A e WQ2B, usando PB e Pa.

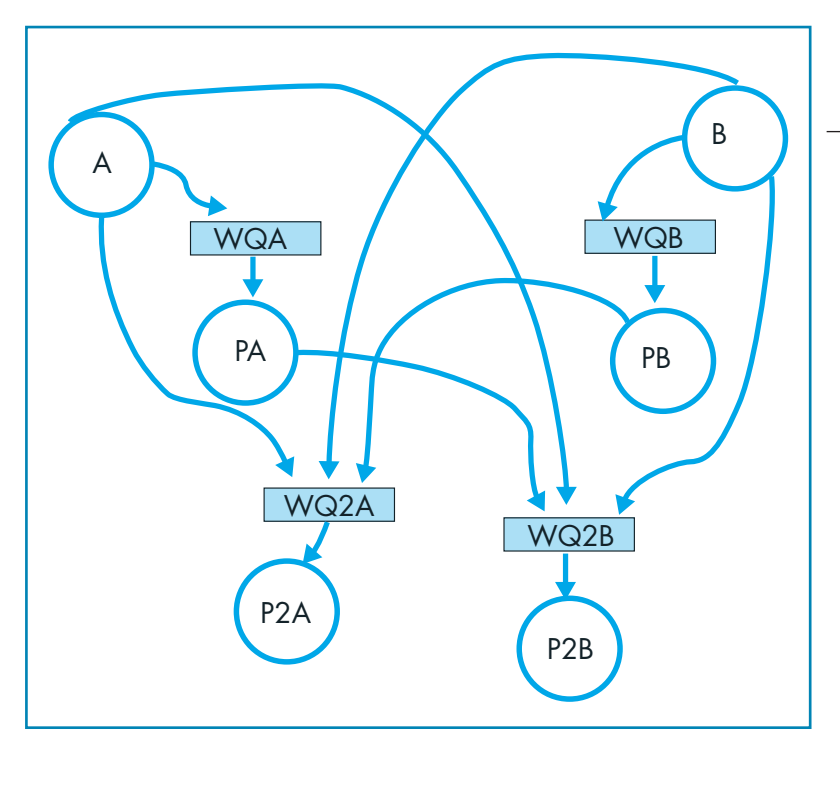

winningquest

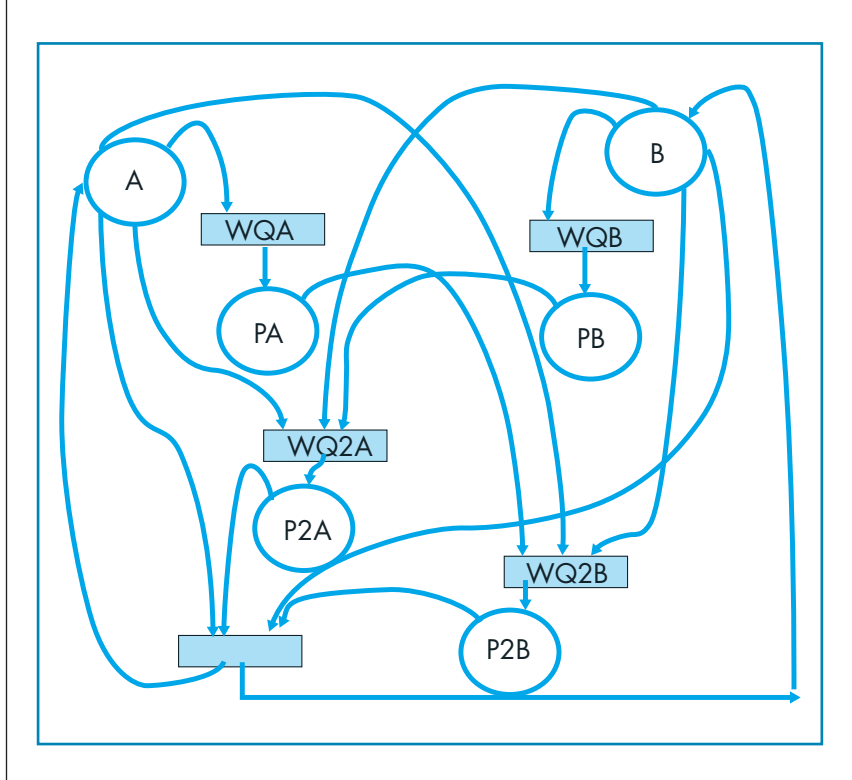

### **figura 3**

Rappresentazione di A e B che usano P2A e P2B.

In figura 3 è mostrato che i due nuovi prodotti P2A e P2B servono come strumento per lo svolgimento di ulteriori attività di apprendimento da parte delle due classi gemellate.

Riassumendo, una TwinningQuest prevede tre fasi: la prima guidata da WQA e WQB che porta ai prodotti PA e PB; la seconda guidata da WQ2A e WQB, che ha come risultato i prodotti P2A e P2B; la terza fase che sfrutta P2A e P2B e non è necessariamente guidata da una WebQuest. In questo modo le due classi operano individualmente quando si tratta di realizzare i singoli prodotti, e interagiscono quando i prodotti degli uni sono usati per realizzare prodotti e attività degli altri.

Vediamo ora come le TwinningQuest sono state usate in un caso reale.

## **UN ESEMPIO DI APPLICAZIONE DELLE TWINNINGQUEST**

Le TwinningQuest hanno trovato una concreta applicazione nell'ambito del progetto MEDMYSEA (Mediterranean Myths and Sea) [Morvillo et al, 2007), un progetto finanziato dall'Unione Europea attraverso i Fondi di Sviluppo Regionali, nell'ambito dell'iniziativa comunitaria Archimed, per stimolare la cooperazione interregionale Italia-Grecia nel periodo 2000-06. MEDMYSEA mira a promuovere lo sviluppo di un turismo sostenibile mediante la valorizzazione dell'identità culturale e delle risorse locali nel Mediterraneo. Uno degli obiettivi specifici del progetto era "Sperimentare una nuova didattica per l'insegnamento della storia e dell'ecologia marina del Mediterraneo".

All'Istituto per le Tecnologie Didattiche, CNR, è stato chiesto di partecipare al progetto per conseguire questo obiettivo. E' stato così elaborato un progetto per le scuole rivolto a sviluppare la consapevolezza dei ragazzi italiani e greci sulle radici comuni della propria cultura e in particolare le radici dei miti greci, nella cui evoluzione l'influenza delle colonie della Magna Grecia, situate nell'area dei Campi Flegrei e nell'arcipelago delle Eolie, è stata determinante. Nel progetto sono state coinvolte complessivamente 8 classi (6 di scuola media, 2 di scuola superiore) così distribuite territorialmente: 3 classi dei Campi Flegrei, 1 classe di Lipari, 4 classi della Regione Greca Messinia (2 di Kalamata e 2 di Pylos). Per rendere più facilmente governabile l'intervento, ogni classe italiana è stata gemellata con una classe greca (figure 4 e 5). In tal modo è bastato progettare l'attività di una coppia di classi gemellate, lasciando la personalizzazione dell'intervento ai docenti delle singole classi. Di qui in poi faremo perciò riferimento solo a una coppia di classi gemellate, estendendosi tutte le considerazioni svolte alle altre coppie di classi.

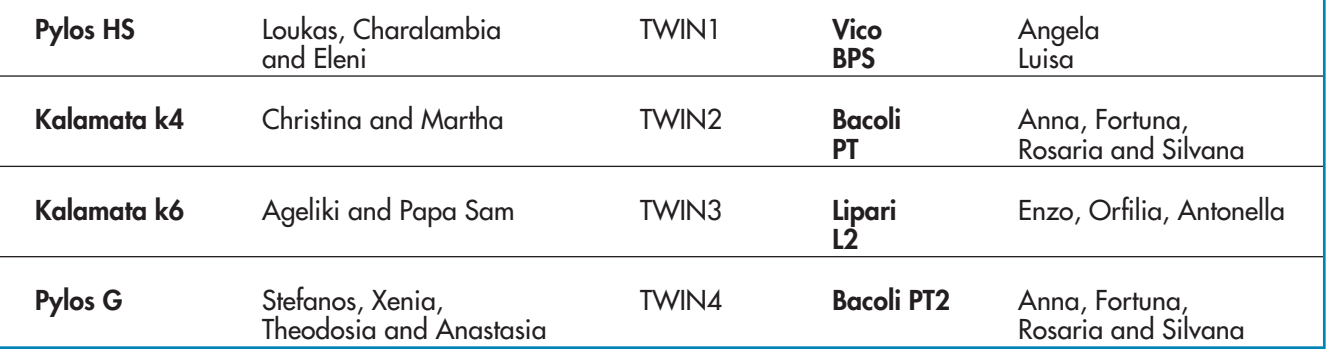

**figura 4**

Le classi gemellate e i relativi docenti.

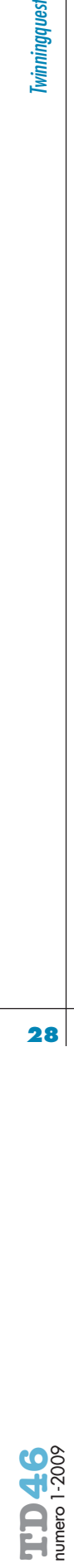

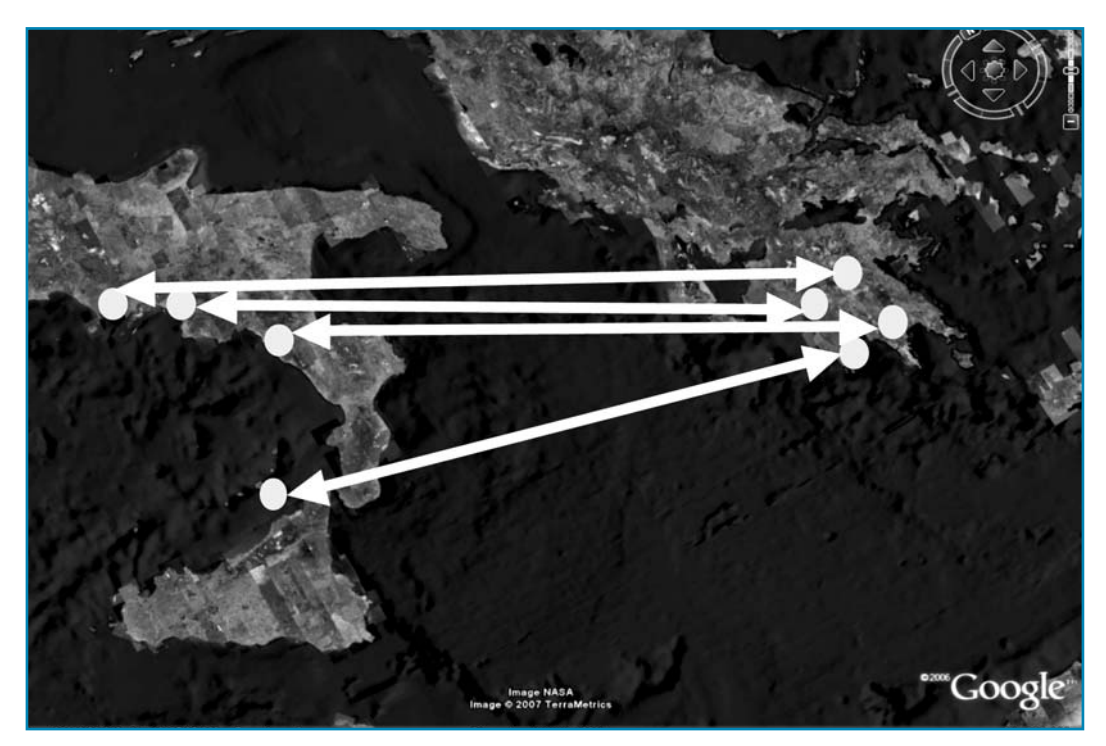

# **figura 5**

La dislocazione geografica dele classi gemellate.

Obiettivo del gemellaggio tra due classi A e B era comprendere le origini dei miti greci, comuni alla regione di Messinia nel Peloponneso e alla Magna Grecia. Per far ciò A avrebbe dovuto studiare un mito MA e il contesto in cui è nato (contesto in cui è inserita la scuola), B avrebbe dovuto fare altrettanto, e poi entrambe le classi A e B avrebbero condiviso le loro conoscenze costruendo una visione condivisa delle radici comuni. Vediamo come ogni classe ha affrontato lo studio locale e poi come ha interagito con la classe gemellata. L'attività del gemellaggio è stata basata su una TwinningQuest, presentata come un gioco, chiamato MEDcGAME. MEDcGAME si è articolato nelle tre fasi prima ricordate che in questo caso avevano come prodotti a) la descrizione dei beni e di un mito dei due territori delle scuole gemellate, b) un itinerario

nel territorio di ogni scuola; c) la realizzazione di una visita di A nel territorio di B e viceversa. Vediamo ora più in dettaglio le diverse fasi.

## **FASE 1**

Sia A che B sono state guidate da WQA e QWB nella realizzazione di un progetto che aveva come prodotti una mappa del territorio della scuola, con indicati alcuni beni importanti (culturali, naturali, paesaggistici), corredati da materiali multimediali (foto, video, ecc.), e il racconto di un mito. Per ogni bene, gli studenti hanno proposto una serie di attività da svolgere durante la visita di scambio prevista come terza fase (messa in scena di miti, racconti ecc.).

Nel Riquadro è riportata la struttura della WQ, chiamata *La Nostra Terra* che ha guidato questa fase.

# **LA NOSTRA TERRA**

#### **Introduzione**

Nella prima fase gli studenti realizzano una mappa semplificata del territorio in cui è ubicata la scuola. Essa costituisce l'Input per la seconda fase in cui gli studenti definiranno gli itinerari di visita nel territorio della scuola gemella.

#### **Compito**

La classe realizza una mappa semplificata del territorio in cui è ubicata la scuola e il racconto (in forme da scegliere) di un mito. Nella mappa sono evidenziati 15 beni di rilievo (5 beni culturali, 5 beni naturali, 5 beni paesaggistici) per il territorio in cui vivono gli studenti. Ad ogni bene è associato materiale di documentazione (ad esempio una galleria fotografica ecc.). Questo materiale costituisce l'input della fase 2. La classe è suddivisa in 4 gruppi che svolgono ruoli diversi:

- **Sopraintendenza ai beni culturali**: ricerca i beni culturali del proprio territorio e ne sceglie 5, reperisce o realizza le foto per ognuno dei 5 siti e ne seleziona 3 per sito, realizza una presentazione powerpoint per illustrare i motivi della scelta.
- **Sopraintendenza ai beni naturali**: ricerca i beni naturali del proprio territorio e ne sceglie 5, reperisce o realizza le foto per ognuno dei 5 siti e ne seleziona 3 per sito, realizza una presentazione powerpoint per illustrare i motivi della scelta.
- **Sopraintendenza ai beni paesaggistici**: ricerca i beni paesaggistici del proprio territorio e ne sceglie 5, reperisce o

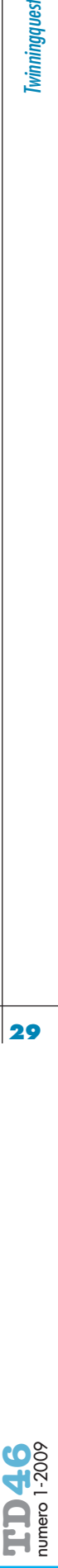

realizza le foto per ognuno dei 5 siti e ne seleziona 3 per sito, realizza una presentazione powerpoint per illustrare i motivi della scelta.

• **Gruppo di Esperti di mitologia** ricerca informazioni su un mito del proprio territorio e realizza un racconto, corredato da alcune immagini delle rappresentazioni esistenti del mito scelto e dall'elenco delle tracce che tale mito ha lasciato sul territorio. Ogni gruppo presenterà alla classe le proprie scelte, disponibile alla discussione con gli altri e aperto alla eventuale modifica delle proprie scelte se emergono buoni motivi.

#### **Attività 0 - Preparazione del lavoro**

Per prima cosa l'insegnante spiega a grandi linee il gioco, descrive i diversi tipi di beni, poi invita tutta la classe a classificare un certo numero di beni contenuti nella scheda CA-TEGORIE BENI. Successivamente l'insegnante introduce brevemente il concetto di "mito" e si sofferma su quello che a suo parere è più rappresentativo per quel territorio. In seguito l'insegnante, sulla base delle preferenze espresse dagli studenti (o tramite un sorteggio) forma quattro gruppi con uno numero equivalente di partecipanti:

- 1) Sopraintendenza ai beni culturali
- 2) Sopraintendenza ai beni naturali
- 3) Sopraintendenza ai beni paesaggistici
- 4) Esperti di mitologia.

#### **Attività 1 - RICERCA**

Ogni membro di ciascun gruppo svolge individualmente una ricerca sui siti che ritiene interessanti. Per prima cosa stampa la SCHEDA BENE e prosegue l'attività facendo riferimento alle istruzioni del proprio gruppo di seguito illustrate. Se la dotazione tecnologica non permettesse il lavoro individuale, l'insegnante può valutare modi alternativi di conduzione dell'attività (es. piccoli gruppi che si avvicendano).

#### **Sopraintendenza ai beni culturali**

#### Obiettivo del gruppo

Selezionare 5 elementi identificabili come beni culturali. Bisogna tener presente che poi questi elementi dovranno essere riconosciuti come importanti dall'intera classe e dovranno poter essere apprezzati anche dagli studenti della classe gemella. Attività di ciascuno studente

**RICERCARE**: Ciascun membro del gruppo esplora i siti internet consigliati nella scheda LINK BENI CULTURALI per individuare i beni culturali di maggiore rilievo.

Per identificare un bene, lo studente potrebbe porsi le seguenti domande:

Che tipo di bene ricerco (chiese, musei, monumenti ecc.)?

- Perché penso che sia importante?

- Perché penso che sia utile per gli studenti dell'altra classe? **SCHEDARE**: Nella SCHEDA BENE descrive brevemente tutti i beni individuati, illustra come sono usati e suggerisce alcune attività che gli studenti dell'altra classe potrebbero svolgere durante la visita.

**SELEZIONARE**: Ciascun membro seleziona i beni che pensa possano essere interessanti e utili per gli studenti della classe gemella (per la determinazione del numero di beni l'insegnante terrà conto della dotazione tecnologica e quindi dei tempi di connessione disponibili per la ricerca individuale in rete). Nella scelta dovrebbe chiedersi:

Quali beni penso siano importanti per il territorio in cui vivo? In quali beni penso che gli studenti della classe gemella possano imparare e divertirsi di più?

**MOTIVARE**: per ogni bene ognuno scrive una breve frase che ne motivi la scelta, tenendo presente che questi argomenti servono per convincere gli altri membri del gruppo della scelta fatta.

#### **Sopraintendenza ai beni naturali**

#### Obiettivo del gruppo

Selezionare 5 elementi identificabili come beni culturali. Bisogna tener presente che poi questi elementi dovranno essere riconosciuti come importanti dall'intera classe e dovranno poter essere apprezzati anche dai bambini della classe gemella.

#### Attività di ciascuno studente

**RICERCARE**: Ciascun membro del gruppo esplora i siti internet consigliati nella scheda LINK BENI NATURALI per individuare i beni naturali di maggiore rilievo. Per identificare un bene, lo studente potrebbe porsi le seguenti domande:

- Che tipo di bene ricerco (specie animali, vegetali, ecosistemi…)?
- Perché penso che sia importante?

Perché penso che sia utile per gli studenti dell'altra classe? **SCHEDARE**: Nella SCHEDA BENE descrive brevemente tutti i beni individuati, illustra come sono usati e suggerisce alcune attività che gli studenti dell'altra classe potrebbero svolgere durante la visita

**SELEZIONARE**: Ciascun membro seleziona i beni che pensa possano essere interessanti e utili per gli studenti della classe gemella (per la determinazione del numero di beni l'insegnante terrà conto della dotazione tecnologica e quindi dei tempi di connessione disponibili per la ricerca individuale in rete). Nella scelta dovrebbe chiedersi:

- Quali beni penso siano importanti per il territorio in cui vivo?
- In quali beni penso che gli studenti della classe gemella possano imparare e divertirsi di più?

**MOTIVARE**: per ogni bene ognuno scrive una frasetta che ne motivi la scelta tenendo presente che questi argomenti servono per convincere gli altri membri del gruppo della scelta fatta.

#### **Sopraintendenza ai beni paesaggistici**

#### Obiettivo del gruppo

Selezionare 5 elementi identificabili come beni paesaggistici. Bisogna tener presente che poi questi elementi dovranno essere riconosciuti come importanti dall'intera classe e dovranno poter essere apprezzati anche dai bambini della classe gemella.

Attività di ciascuno studente

**RICERCARE**: Ciascun membro del gruppo esplora i siti internet consigliati nella scheda LINK BENI PAESAGGISTICI per individuare i beni paesaggistici di maggiore rilievo. Per identificare un bene, lo studente potrebbe porsi le seguenti domande:

- Che tipo di bene ricerco (giardini, scorci, agglomerati urbani)?
- Perché penso che sia importante?

Perché penso che sia utile per gli studenti dell'altra classe? **SCHEDARE:** Nella SCHEDA BENE descrive brevemente tutti i beni individuati, illustra come sono usati e suggerisce alcune attività che gli studenti dell'altra classe potrebbero svolgere durante la visita.

**SELEZIONARE**: Ciascun membro seleziona i beni che pensa possano essere interessanti e utili per gli studenti della classe gemella (per la determinazione del numero di beni l'inse-

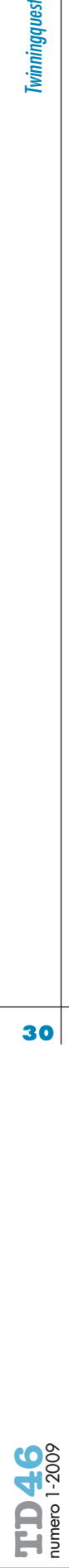

gnante terrà conto della dotazione tecnologica e quindi dei tempi di connessione disponibili per la ricerca individuale in rete). Nella scelta dovrebbe chiedersi:

- Quali beni penso siano importanti per il territorio in cui vivo? In quali beni penso che gli studenti della classe gemella possano imparare e divertirsi di più?

**MOTIVARE**: per ogni bene ognuno scrive una frasetta che ne motivi la scelta tenendo presente che questi argomenti servono per convincere gli altri membri del gruppo della scelta fatta.

#### **Gruppo di Esperti di mitologia**

#### Obiettivo del gruppo

Sulla base del mito indicato dall'insegnante e tramite la consultazione della sitografia proposta, il gruppo dovrà ricostruirne il racconto.

Attività di ciascuno studente

**RICERCARE**: Ciascun membro del gruppo esplora i siti internet consigliati nella scheda LINK

MITOLOGIA per avere una visione complessiva della storia, per individuare le tracce che questo mito ha lasciato sul territorio e per raccogliere, se possibile, immagini di rappresentazioni di tale mito o dei personaggi che lo animano: Durante la ricerca lo studente si chiederà:

Quali sono i passaggi essenziali per la narrazione?

Quali tracce ha lasciato questo racconto sul territorio?

**SCHEDARE**: Nella SCHEDA MITO racconta nei modi indicati dall'insegnante le leggende attorno al mito individuato, ne indica la provenienza e i segni e le testimonianze che tali mito ha lasciato sul territorio.

**SELEZIONARE**: Ciascun membro seleziona alcune immagini del mito che pensa possano essere interessanti e utili per gli studenti della classe gemella (per la determinazione del numero di beni l'insegnante terrà conto della dotazione tecnologica e quindi dei tempi di connessione disponibili per la ricerca individuale in rete). Nella scelta dovrebbe chiedersi:

- Quali sono le immagini che con più immediatezza raffigurano la vicenda?
- Quali penso possano essere maggiormente di impatto su<sup>g</sup>li studenti della classe gemella?

**MOTIVARE**: ognuno scrive una breve frase che motivi le scelte effettuate per la narrazione tenendo

presente che questi argomenti servono per convincere gli altri membri del gruppo della scelta fatta.

#### **ATTIVITÀ 2 - DISCUSSIONE DI GRUPPO**

Dopo che tutti i membri dei gruppi hanno finito il lavoro del passo 1, ogni gruppo si riunisce per scegliere i cinque beni e il racconto del mito più rappresentativo. Il lavoro di gruppo è così articolato. Si nomina un moderatore, un relatore, un cronometrista e un addetto alla lavagna. Il moderatore dà e toglie la parola ai diversi membri del gruppo, il cronometrista segnala la scadenza dei tempi assegnati, il relatore compila la SCHEDA GRUPPO l'addetto alla lavagna scrive sulla lavagna.

PRESENTAZIONI: ogni studente, compresi quelli che ricoprono i ruoli sopraelencati, in 3 minuti presenta il lavoro svolto e legge le motivazioni, il cronometrista avverte chi presenta dell'approssimarsi della scadenza del tempo a sua disposizione (a mezzo minuto dalla fine) e segnala lo scadere del tempo, il moderatore invita chi presenta a concludere e dà la parola al successivo.

SCRITTURA SULLA LAVAGNA: man mano che uno studente presenta un bene, l'addetto lo scrive sulla lavagna e gli mette accanto una croce, se il bene è stato già citato si limita ad aggiungere una croce accanto al nome del bene. Nel caso del gruppo degli esperti di mitologia, la scelta del racconto e delle immagini di corredo verrà fatta tramite una votazione della quale si terrà nota sulla lavagna.

VERIFICA: il moderatore verifica quali sono i 5 beni o, nel caso dei miti, il racconto, che hanno più crocette, a parità di crocette invita i membri del gruppo a procedere ad una votazione supplementare.

SCRITTURA: il relatore trascrive sulla SCHEDA GRUPPO i beni o il racconto scelti e le motivazioni.

#### **Attività 3**

**CREAZIONE COLLABORATIVA DI UNA PRESENTAZIONE**

Il gruppo sceglie il modo di presentare i beni scelti. Esempi di presentazioni sono:

Una presentazione PowerPoint

Un poster Un video

una brochure

……

Indipendentemente dal tipo scelto ogni presentazione deve contenere i seguenti elementi:

- l'elenco dei 5 beni scelti;
- la descrizione di ognuno di essi e gli usi che ne possono fare i bambini della classe gemella;

• tre motivazioni della scelta di ciascun sito e quella dei miti. Nel gruppo degli esperti di mitologia la presentazione verterà sul racconto scelto.

#### **Attività 4 – PRESENTAZIONE**

Ciascun gruppo presenta il proprio lavoro alla classe usando i materiali prodotti nel passo precedente. Ogni presentazione dura circa 10 minuti ed è seguita da 5 minuti di domande. Al termine della presentazione la classe approva i beni proposti o propone modifiche che dovranno essere votate a maggioranza.

#### **Attività 5**

**REALIZZAZIONE COLLABORATIVA DEL PRODOTTO**

- Il prodotto finale si compone dei seguenti elementi: • Una MAPPA SEMPLIFICATA DEL TERRITORIO e cinque SE-GNAPOSTO per BENI CULTURALI, cinque per BENI AM-BIENTALI, cinque per BENI PAESAGGISTICI (fornita dal
- progetto) • Una tabella con brevi descrizioni dei 15 siti (SCHEDA DE-SCRIZIONI)
- 3 foto per ogni sito (una galleria di 45 foto) (GALLERIA)
- il racconto di un mito relativo al proprio territorio.

Si formano 3 nuovi gruppi. Ogni nuovo gruppo comprende membri provenienti in pari numero da ciascuno dei gruppi precedenti:

- Gruppo **scrittori**: produce la descrizione del mito (sceneggiatura, racconto…)
- Gruppo dei **reporter**: produce una tabella con brevi descrizioni dei 15 siti (SCHEDA DESCRIZIONI), sceglie ricercando in rete o realizza andando sul posto un certo numero di foto o materiali video per ogni bene e ne sceglie 3 per sito (una galleria di 45 foto), utilizzando le descrizioni prodotte dai gruppi e le rende disponibili sulla rete secondo le MODALITÀ indicate (GALLERIA).
- Gruppo **cartografi**: utilizzando le mappe messe a disposizione produce una cartografia riassuntiva nella quale sarà segnata l'ubicazione di tutti i beni scelti.

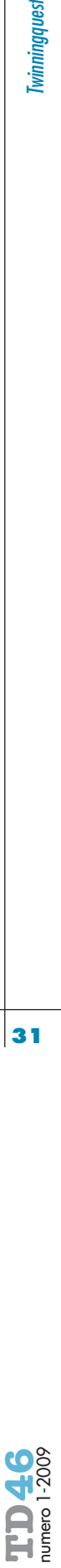

Il prodotto della prima fase è consistito in due documenti digitali contenenti una descrizione dei beni culturali, naturali, paesaggistici e la narrazione di un mito nella lingua del proprio paese. Le classi si sono poi scambiate questi documenti tradotti in Inglese, utilizzando la piattaforma MOODLE [Puddu e Repetto, 2009].

#### **FASE 2**

La seconda fase è stata basata sulla Web-Quest chiamata *I nostri Itinerari,* di cui nel riquadro è riportata la struttura.

Sulla base delle descrizioni dei beni e del mito fatta dai gruppi di A, la scuola B, guidata dalla WQ2B, ha elaborato un itinerario riguardante il territorio di A, e viceversa.

# **I NOSTRI ITINERARI**

#### **Introduzione**

Sulla base del materiale ricevuto, gli studenti realizzano gli itinerari nel territorio in cui è ubicata la scuola partner e li sottopongono ad essa per ricevere osservazioni, commenti e proposte.

#### **Compito**

La classe dovrà realizzare 3 itinerari nel territorio in cui è ubicata la scuola gemella, che comprendano beni culturali, beni naturali e beni paesaggistici. Per ogni itinerario sono descritte le attività da svolgere. Questo materiale sarà inviato alla scuola gemella. La classe è suddivisa in 3 gruppi che svolgono i ruoli di 3 diverse tipologie di agenzie per il turismo scolastico:

- Agenzia La Cultura progetta un itinerario nel territorio in cui è ubicata la scuola gemella, che comprende 3 siti culturali, 1 sito naturalistico e 2 siti paesaggistici. Per ogni bene illustra le attività da svolgere, descrive come andare da un bene all'altro e realizza una presentazione powerpoint per illustrare i motivi della scelta.
- Agenzia La Natura progetta un itinerario nel territorio in cui è ubicata la scuola gemella, che comprende 2 siti culturali, 3 siti naturalistici e 1 sito paesaggistico. Per ogni sito illustra le attività da svolgere, descrive come andare da un sito all'altro e realizza una presentazione powerpoint per illustrare i motivi della scelta.
- Agenzia Il Paesaggio progetta un itinerario nel territorio in cui è ubicata la scuola gemella, che comprende 1 sito culturale, 2 siti naturalistici e 3 siti paesaggistici. Per ogni sito illustra le attività da svolgere, descrive come andare da un sito all'altro e realizza una presentazione powerpoint per illustrare i motivi della scelta. Ogni gruppo presenterà alla classe le proprie scelte, disponibile alla discussione con gli altri e aperto alla eventuale modifica delle proprie scelte se emergono buoni motivi.

#### **Attività 0- Preparazione del lavoro**

Per prima cosa l'insegnante spiega a grandi linee il gioco, descrive il materiale ricevuto dalla scuola gemella, poi invita tutta la classe a classificare i beni inviati. In seguito l'insegnante, sulla base delle preferenze espresse dagli studenti (o tramite un sorteggio) forma tre gruppi (agenzie turistiche) con uno numero equivalente di partecipanti:

1) Agenzia La Cultura

- 2) Agenzia La Natura
- 3) Agenzia Il Paesaggio

#### **Attività 1 - RICERCA**

Ogni membro di ciascun gruppo deve svolgere individualmente una ricerca sui beni che ritiene interessanti tra quelli riportati nel materiale prodotto dalla scuola gemella. Per prima cosa stamperà le SCHEDE BENI compilate dalla scuola gemella e proseguirà l'attività facendo riferimento alle istruzioni del proprio gruppo di seguito illustrate.

#### **AGENZIA LA CULTURA Obiettivo del gruppo**

Selezionare 3 siti relativi a beni culturali, 1 relativo a beni naturali e 2 relativi a beni paesaggistici, e progettare un itinerario, descrivendo le attività da svolgere in ogni sito. Bisogna tener presente che gli itinerari dovranno essere riconosciuti come importanti dall'intera classe e dagli alunni della classe gemella.

#### Attività di ciascuno studente

**RICERCARE**: Sulla base dei materiali prodotti dalla scuola gemella (SCHEDA BENI, MAPPA SEMPLIFICATA, REPERTO-RIO FOTOGRAFICO ecc.) ed anche usando i link di Internet consigliati nelle schede LINK, propone un itinerario che indica i siti, le vie da percorrere, le attività da svolgere in ogni sito. Per progettare un itinerario, uno studente potrebbe porsi le seguenti domande:

- Che tipo di bene penso sia interessante?
- Che attività possono essere divertenti una volta in quel sito? Quanto tempo ho a disposizione?

**SELEZIONARE**: Seleziona 6 beni che pensa possano essere interessanti e utili per i bambini della classe gemella. Nella scelta dovrebbe chiedersi:

Quali beni penso siano interessanti?

In quali siti penso che gli studenti della classe gemella possano imparare e divertirsi di più?

**PIANIFICARE**: Nella MAPPA SEMPLIFICATA indica il percorso, illustra come sono usati i beni selezionati e suggerisce alcune attività che gli studenti della classe gemella potrebbero svolgere, scrivendole sulla SCHEDA ITINERARI.

**MOTIVARE**: scrive una frasetta che motiva la scelta dell'itinerario tenendo presente che questi argomenti servono per convincere gli altri membri del gruppo della scelta fatta.

#### **AGENZIA LA NATURA**

# **Obiettivo del gruppo**

Selezionare 3 siti relativi a beni naturali, 1 relativo a beni paesaggistici e 2 relativi a beni culturali, e progettare un itinerario, descrivendo le attività da svolgere in ogni sito. Bisogna tener presente che gli itinerari dovranno essere riconosciuti come importanti dall'intera classe e dagli alunni della classe gemella.

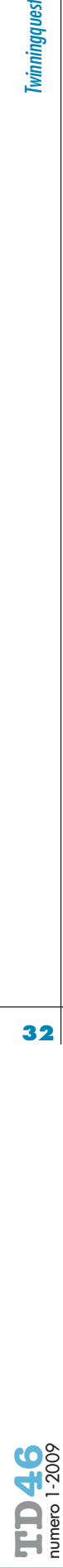

## Attività di ciascuno studente

**RICERCARE**: Sulla base dei materiali prodotti dalla scuola gemella (SCHEDA BENI, MAPPASEMPLIFICATA, REPERTORIO FOTOGRAFICO ecc.) ed anche usando i link di Internet consigliati nelle schede LINK propone un itinerario che indica i siti, le vie da percorrere, le attività da svolgere in ogni sito. Per progettare un itinerario, uno studente potrebbe porsi le seguenti domande:

- Che tipo di bene penso sia interessante?

- Che attività possono essere divertenti una volta in quel sito? - Quanto tempo ho a disposizione?

**SELEZIONARE**: Seleziona 6 beni che pensa possano essere interessanti e utili per i bambini

della classe gemella. Nella scelta dovrebbe chiedersi:

Quali beni penso siano interessanti?

I n quali siti penso che gli studenti della classe gemella possano imparare e divertirsi di più?

**PIANIFICARE**: Nella MAPPA SEMPLIFICATA indica il percorso, illustra come sono usati i beni selezionati e suggerisce alcune attività che gli studenti della classe gemella potrebbero svolgere, scrivendole sulla SCHEDA ITINERARI.

**MOTIVARE**: scrive una frasetta che motiva la scelta dell'itinerario tenendo presente che questi argomenti servono per convincere gli altri membri del gruppo della scelta fatta.

## **AGENZIA IL PAESAGGIO**

#### **Obiettivo del gruppo**

Selezionare 3 siti relativi a beni paesaggistici, 1 relativo a beni culturali e 2 relativi a beni naturali, e progettare un itinerario, descrivendo le attività da svolgere in ogni sito. Bisogna tener presente che gli itinerari dovranno essere riconosciuti come importanti dall'intera classe e dagli alunni della classe gemella.

#### Attività di ciascuno studente

**RICERCARE**: Sulla base dei materiali prodotti dalla scuola gemella (SCHEDA BENI, MAPPA SEMPLIFICATA, REPERTORIO FOTOGRAFICO ecc.) ed anche usando i link di Internet consigliati nelle schede LINK propone un itinerario che indica i siti, le vie da percorrere, le attività da svolgere in ogni sito. Per progettare un itinerario, uno studente potrebbe porsi le seguenti domande:

- Che tipo di bene penso sia interessante?

- Che attività possono essere divertenti una volta in quel sito? - Quanto tempo ho a disposizione?

**SELEZIONARE**: Seleziona 6 beni che pensa possano essere interessanti e utili per i bambini della classe gemella. Nella scelta dovrebbe chiedersi:

- Quali beni penso siano interessanti?
- In quali siti penso che gli studenti della classe gemella possano imparare e divertirsi di più?

**PIANIFICARE**: Nella MAPPA SEMPLIFICATA indica il percorso, illustra come sono usati i beni selezionati e suggerisce alcune attività che gli studenti della classe gemella potrebbero svolgere, scrivendole sulla SCHEDA ITINERARI.

**MOTIVARE**: scrive una frasetta che motiva la scelta dell'itinerario tenendo presente che questi argomenti servono per convincere gli altri membri del gruppo della scelta fatta.

#### **Attività 2 - DISCUSSIONE DI GRUPPO**

Dopo che tutti i membri dei gruppi hanno finito il lavoro del passo 1, ogni gruppo si riunisce per scegliere un solo itinerario. Il lavoro di gruppo è così articolato. Si nomina un moderatore, un relatore, un cronometrista e un addetto alla lavagna. Il moderatore dà e toglie la parola ai diversi membri del gruppo, il cronometrista segnala la scadenza dei tempi assegnati, il relatore compila la SCHEDA GRUPPO. l'addetto alla lavagna scrive sulla lavagna.

PRESENTAZIONI: ogni studente in 3 minuti presenta il proprio itinerario e legge le motivazioni, il cronometrista avverte chi presenta dell'approssimarsi della scadenza del tempo a sua disposizione (a mezzo minuto dalla fine) e segnala lo scadere del tempo, il moderatore invita chi presenta a concludere e dà la parola al successivo.

SCRITTURA SULLA LAVAGNA: man mano che uno studente presenta un itinerario, l'addetto lo scrive sulla lavagna (sarebbe bello disporre di una cartina grande con i siti)

VERIFICA: il moderatore apre la discussione e invita il gruppo a scegliere un itinerario, magari modificandolo con nuove proposte

SCRITTURA: il relatore trascrive sulla MAPPA SEMPLIFICATA l'itinerario scelto e le motivazioni.

#### **Attività 3 - CREAZIONE COLLABORATIVA DI UNA PRESENTAZIONE**

Il gruppo sceglie il modo di presentare l'itinerario scelto. Esempi di presentazioni sono:

- una presentazione PowerPoint

- un poster
- un video

. . . . . . . .

- una brochure

Indipendentemente dal tipo scelto ogni presentazione deve contenere i seguenti elementi:

- L'itinerario proposto rappresentato sulla MAPPA SEMPLIFI-**CATA**
- Le attività proposte in ogni sito
- Le modalità di spostamento da un sito all'altro
- Le motivazioni delle scelte fatte

#### **Attività 4 - PRESENTAZIONE**

Ciascun gruppo presenta il proprio lavoro alla classe usando i materiali prodotti nel passo precedente. Ogni presentazione dura circa 10 minuti ed è seguita da 5 minuti di domande. Al termine della presentazione la classe approva gli itinerari proposti o propone modifiche che dovranno essere votate a maggioranza.

#### **Attività 5**

#### **REALIZZAZIONE COLLABORATIVA DEL PRODOTTO** Il prodotto finale si compone dei seguenti elementi:

- 3 itinerari indicati sulla MAPPA SEMPLIFICATA DEL TERRI-**TORIO**
- Una tabella per ogni itinerario con le attività da svolgere in ogni sito (SCHEDA ATTIVITA')
- Una tabella per ogni itinerario con gli spostamenti da sito a sito Si formano 3 nuovi gruppi, ciascuno dei quali comprende membri provenienti in pari numero da ciascuno dei gruppi precedenti.
- **Gruppo geografi**: produce 3 itinerari indicati sulla MAPPA SEMPLIFICATA DEL TERRITORIO e li rende disponibili sulla rete secondo le MODALITÀ indicate
- **Gruppo animatori**: produce utilizzando strumenti multimediali tre elaborati che illustrino le attività da svolgere in ogni sito. Poi li rende disponibili sulla rete secondo le MO-DALITÀ indicate
- **Gruppo guide**: produce utilizzando strumenti multimediali tre elaborati che illustrino gli spostamenti da sito a sito ti e li rende disponibili sulla rete.

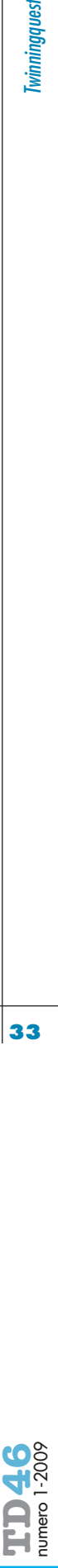

I due itinerari, prodotti nell'attività guidata dalla seconda WQ, sono stati poi argomento di negoziazione avvenuta in tempo differito interagendo sulla piattaforma di comunicazione.

#### **FASE 3**

Come risultato finale della negoziazione sono stati definiti due itinerari, IA e IB, e 2 presentazioni dei miti, su cui sarebbe stata poi realizzata l'attività durante le visite di scambio previste dal progetto. Così, quando gli studenti di A si sono recati nel territorio di B, hanno seguito l'itinerario B e assistito alla presentazione del mito B, realizzato insieme con gli studenti di B, e viceversa nella visita di B nel territorio di A. Non ci soffermiamo nella descrizione di questa fase perché l'intera esperienza è descritta con molto dettaglio in [Puddu e Repetto, 2008].

#### **CONCLUSIONI**

Le TwinningQuest si sono dimostrate uno strumento estremamente utile per organizzare un'esperienza complessa come quella del progetto descritto. Esse infatti consentono da un lato di organizzare le attività svolte localmente da ogni singola classe, dall'altro di facilitare le interazioni sfruttando l'una il lavoro svolto dall'altra. In tal modo, come nelle trame di un tessuto, le attività delle due classi gemellate sono intrecciate, senza che le attività svolta localmente siano complicate da inutili problematiche legate all'uso di una lingua straniera, che invece è usata come lingua comune (l'Inglese in questo caso) nelle interazioni a distanza tra le due classi. L'uso di una metodologia "robusta" come quella delle WQ come riferimento organizzativo sia nella fase di progettazione che di realizzazione è risultato un punto forte dell'esperienza, in quanto ha consentito ai ragazzi di concentrarsi sullo svolgimento delle attività senza doversi preoccupare delle modalità organizzative, spesso riguardanti aspetti marginali dell'intero processo di apprendimento. La realizzazione del progetto ha richiesto un approccio sistemico che ha preso in considerazione tutti gli aspetti relativi alla messa in atto di un processo complesso come quello descritto in dettaglio in [Puddu e Repetto, 2009]. È stato realizzato un corso blended per i docenti delle classi coinvolte, sono stati adattati i curricola e l'organizzazione del lavoro delle classi, sono stati stanziati fondi per la realizzazione delle attività e delle visite di scambio. I risultati ottenuti mostrano che le TwinningQuest sono strumenti molto efficaci nella progettazione e realizzazione di gemellaggi tra classi di scuole diverse, in grado di fornire un importante contributo all'innovazione didattica basata sulla creazione di comunità di apprendimento che travalicano i confini della singola scuola.

## **riferimenti bibliografici**

Dodge B. (1995), WebQuests: a technique for Internet-based learning, Distance Educator, 1, 2, pp.10-13.

Federle G., Stefani C. (2005), Web-Quest: ricercare a più voci, TD Tecnologie Didattiche, n. 34, pp.55-63.

Midoro V. (1994), Per una definizione di apprendimento cooperativo, TD Tecnologie Didattiche, n. 4, Menabò, Ortona, pp.5-8.

Morvillo A., Petrillo C.S., Maffia A., D'Antonio M. (2007), MedMySea –

1st /5th Progress Reports, Rapporti Tecnici IRAT-CNR.

Puddu F., Repetto M. (2009), Sulle tracce delle radici comuni, TD Tecnologie Didattiche, n. 46, Menabò, Ortona.

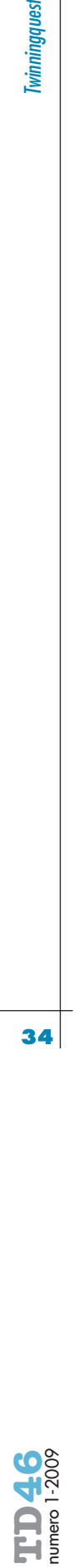